## K JfrgW Uzgd'Ub'VY]'Jbghjh hjcbY'Yf': "fXYfi b[ **H**I<sup>T</sup> 5i g[ UVYb

 Angaben bitte einzeln eintragen

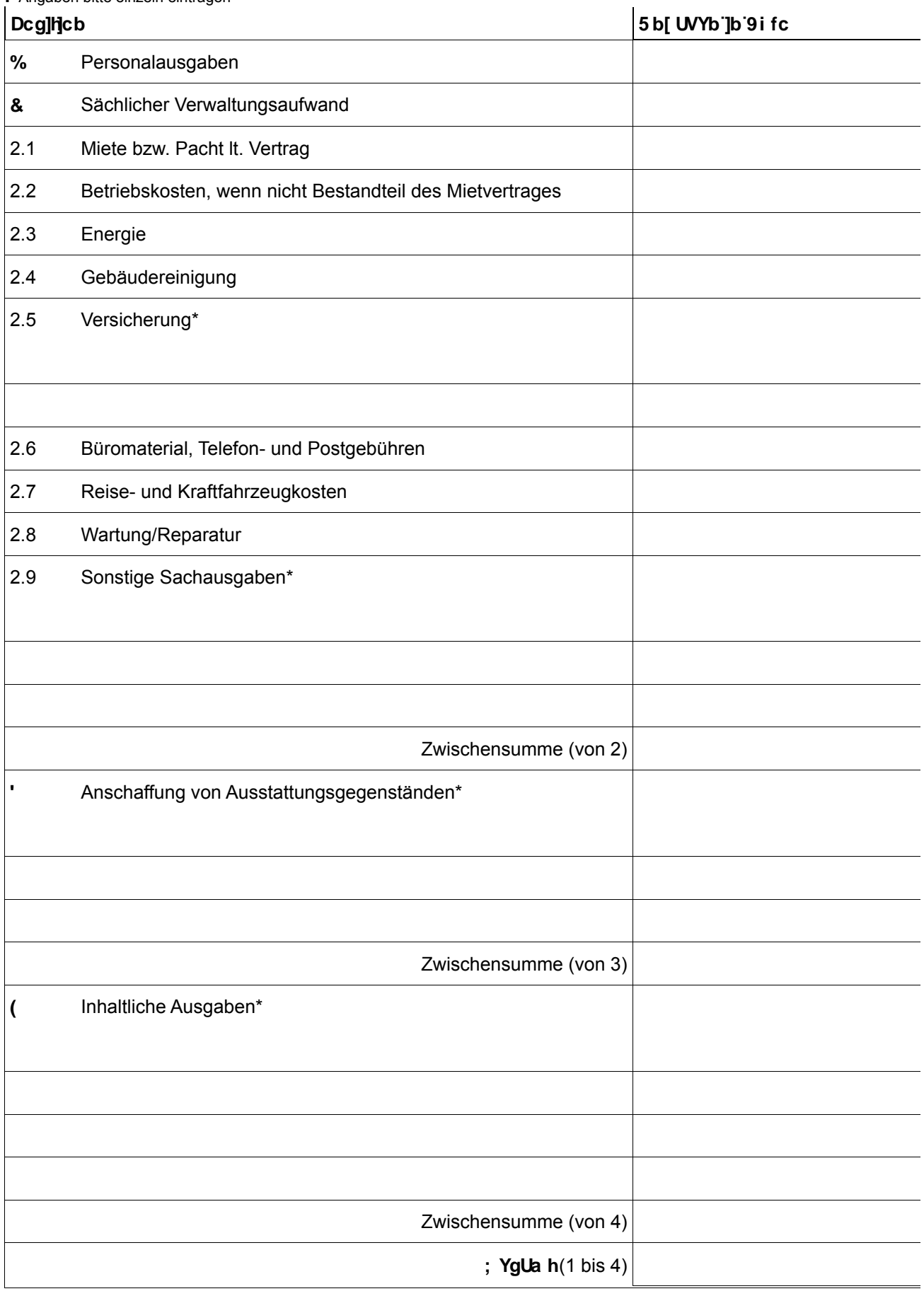

**Eingaben löschen Drucken**

## HY]<sup>"9</sup>JbbU a Yb<sup>"</sup>E"Gesamtübersicht der Deckungsquellen

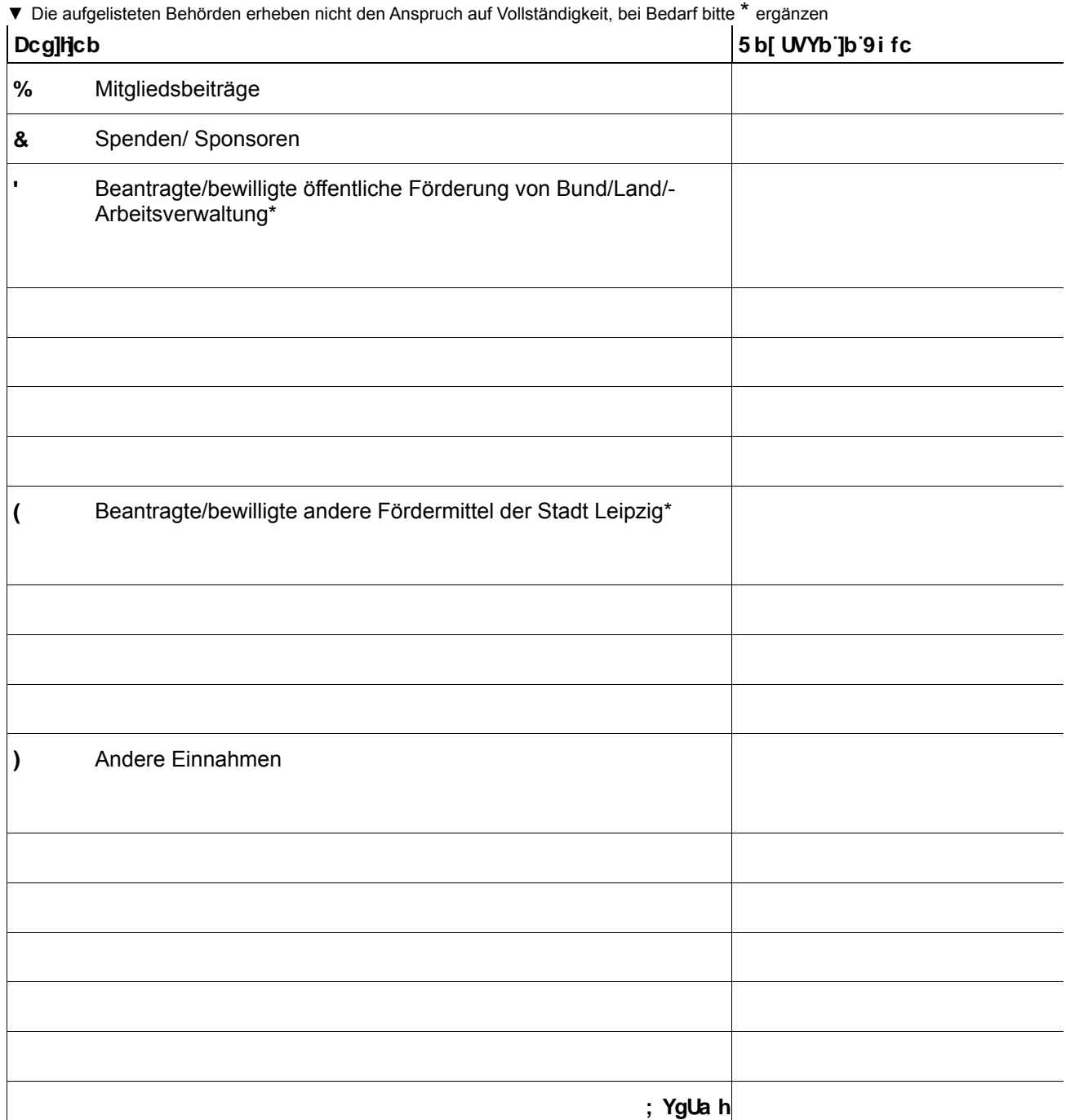

## Ni gUa a Yb**ZJ**ggi b[

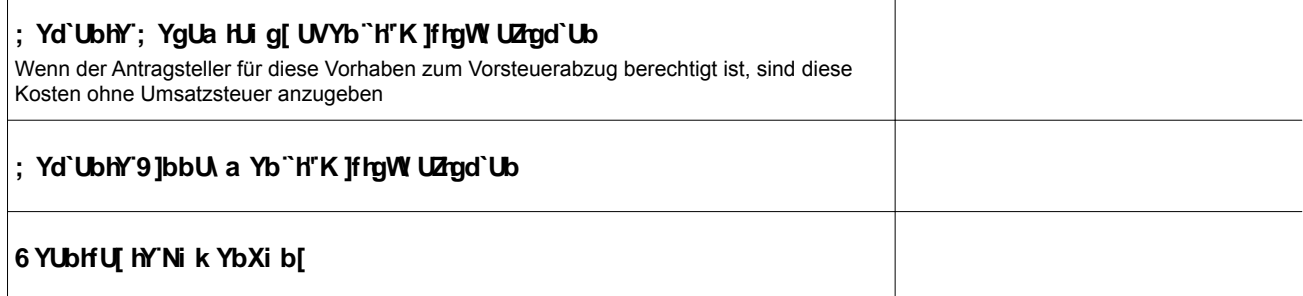